## **Порядок предоставления земельного участка для ИЖС на торгах**

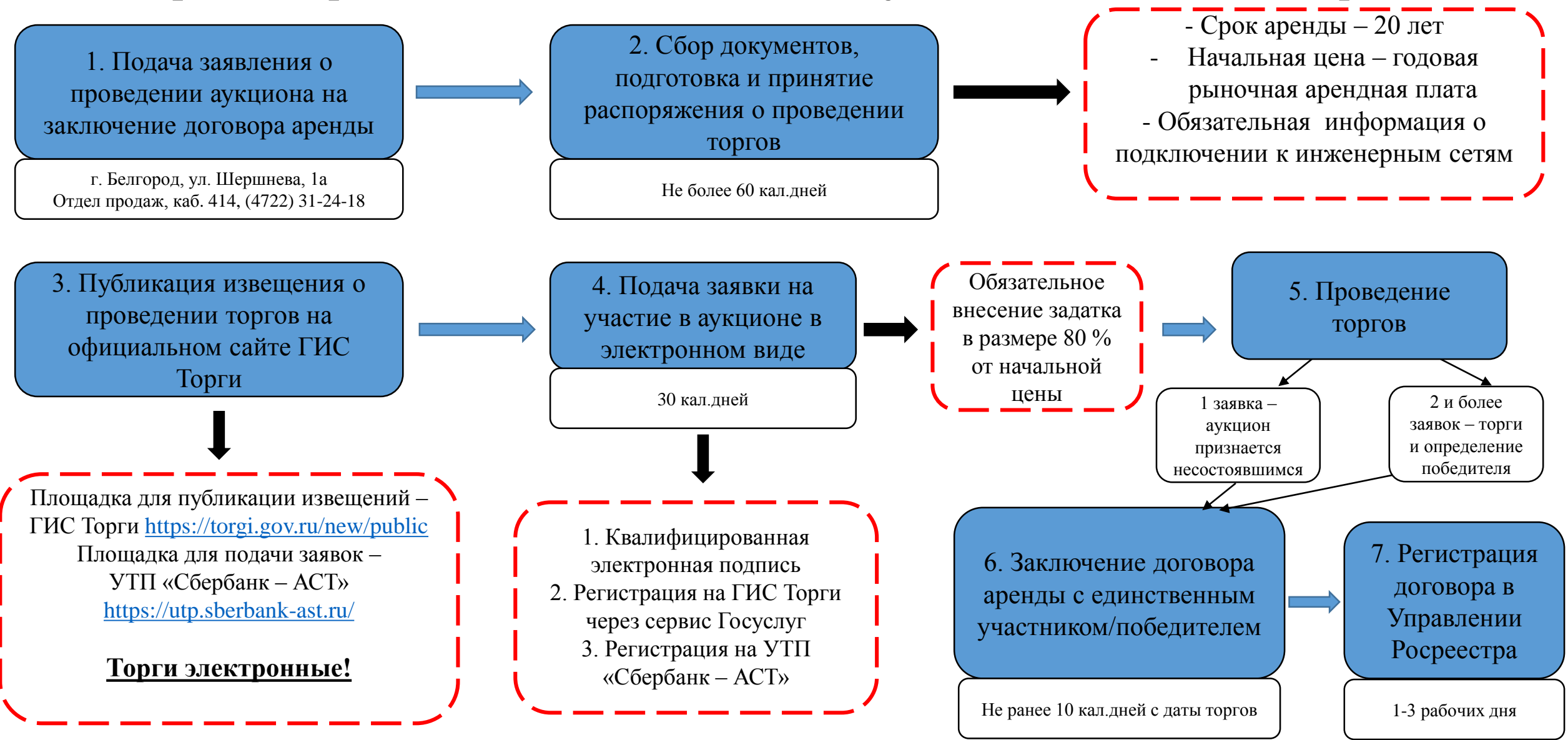